# **robust-graphite-client Documentation** *Release 0.0.1*

**Luper Rouch**

January 28, 2016

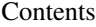

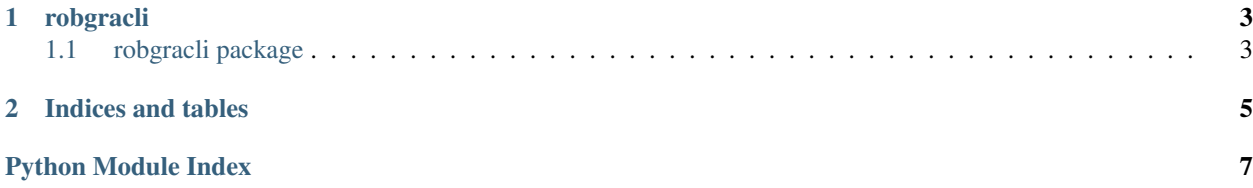

A simple graphite querying library with workarounds on some rare bugs.

Usage:

```
import robgracli
client = robgracli.GraphiteClient('http://my-graphite-server.com')
client.aggregate('my.awesome.metric')
print result['my.awesome.metric']
```
Reference:

### **robgracli**

### <span id="page-6-3"></span><span id="page-6-1"></span><span id="page-6-0"></span>**1.1 robgracli package**

### **1.1.1 Submodules**

### <span id="page-6-2"></span>**1.1.2 robgracli.client module**

A simple client for querying Graphite.

#### Parameters

- **endpoint** the Graphite URL;
- **min\_queries\_range** The minimum range of data to query. Graphite occasionally returns empty data when querying small time ranges (probably on busy servers). The workaround is to query a larger time range and filter out unneeded values, e.g. if we want the data points from 1 minute ago, we query 10 minutes and filter out the oldest 9 minutes.

Care must be taken when choosing this value, if it's too large Graphite may return aggregated values, so it must be adapted to your storage schemas.

As a guideline, the default value of 10 minutes gave good results on our server for querying 1 minute data ranges with a 10s:1d,1min:7d,10min:1y retention schema;

Additional arguments are passed to [robgracli.http.HttpClient](#page-7-0).

#### **aggregate**(*query*, *from\_=60*, *aggregator=<function average>*)

Get the current value of a metric, by aggregating Graphite datapoints over an interval.

Values returned by *query* over the last *from\_* seconds are aggregated using the *aggregator* function, after filtering out None values.

The return value is an OrderedDict with target names as keys and aggregated values as values, or None for targets that returned no datapoints or only None values.

#### **find\_metrics**(*query*)

Find metrics on the server.

Querying '\*' will return the root of all metrics, and you can then find other metrics from there.

Return a list of dicts of the form:

class robgracli.client.**GraphiteClient**(*endpoint*, *min\_queries\_range=600*, *\*args*, *\*\*kwargs*) Bases: [robgracli.http.HttpClient](#page-7-0)

```
\sqrt{2}{
        'text': 'carbon',
         'expandable': 1,
         'leaf': 0,
         'id': 'carbon',
         'allowChildren': 1
    },
    {
         'text': 'statsd',
         'expandable': 1,
        'leaf': 0,
         'id': 'statsd',
         'allowChildren': 1
    }
]
```
#### **query**(*query*, *from\_=60*)

Return datapoints for *query* over the last *from\_* seconds.

The return value is an OrderedDict with target names as keys and datapoints (value, timestamp) pairs as values.

### <span id="page-7-2"></span>**1.1.3 robgracli.exceptions module**

```
exception robgracli.exceptions.BadResponse(response)
    Bases: robgracli.exceptions.GraphiteException
```
Raised when the graphite server returns an error response.

<span id="page-7-1"></span>exception robgracli.exceptions.**GraphiteException** Bases: exceptions.Exception

Base class for all errors.

### <span id="page-7-3"></span>**1.1.4 robgracli.http module**

<span id="page-7-0"></span>class robgracli.http.**HttpClient**(*connect\_timeout=5*, *read\_timeout=5*, *max\_retries=3*, *backoff\_factor=1*, *\*\*extra\_requests\_opts*)

Bases: object

A generic base class for HTTP clients, with connection pooling, sane timeouts and retries.

Parameters

- **connect\_timeout** connection timeout, in seconds;
- **read\_timeout** read timeout, in seconds;
- **max\_retries** retry requests this number of time on network errors (only works for get());
- **backoff\_factor** factor used for exponential delays between retries;
- **extra\_requests\_opts** additionnal keyworkd arguments passed to each requests.Session.request() calls.

**CHAPTER 2**

**Indices and tables**

- <span id="page-8-0"></span>• genindex
- modindex
- search

Python Module Index

<span id="page-10-0"></span>r

robgracli.client, [3](#page-6-2) robgracli.exceptions, [4](#page-7-2) robgracli.http, [4](#page-7-3)

#### Index

## A

aggregate() (robgracli.client.GraphiteClient method), [3](#page-6-3)

# B

BadResponse, [4](#page-7-4)

### F

find\_metrics() (robgracli.client.GraphiteClient method), [3](#page-6-3)

# G

GraphiteClient (class in robgracli.client), [3](#page-6-3) GraphiteException, [4](#page-7-4)

# H

HttpClient (class in robgracli.http), [4](#page-7-4)

# Q

query() (robgracli.client.GraphiteClient method), [4](#page-7-4)

# R

robgracli.client (module), [3](#page-6-3) robgracli.exceptions (module), [4](#page-7-4) robgracli.http (module), [4](#page-7-4)